## ADAS Subroutine xxin17

SUBROUTINE XXIN17( IUNIT , ICLASS , DSNAME , LERROR , & NDDEN , NDTIN , NDZ1V , & IPRTD , ISYSD , & IDE , ITE , IZE , & DENSR , TR , ZIPT , & LSWIT , EIA , & AIPT  $\delta$  ) C----------------------------------------------------------------------- C C \*\*\*\*\*\*\*\*\*\*\*\*\*\*\*\*\* FORTRAN77 SUBROUTINE: XXIN17 \*\*\*\*\*\*\*\*\*\*\*\*\*\*\*\*\*\*\*\*\*\*\*  $\mathcal{C}$ C PURPOSE: TO OPEN AND ACQUIRE DATA FROM MASTER CONDENSED C COLLISIONAL-DIELECTRONIC FILES: C C THE FOLLOWING FILES ARE ALLOWED:  $\mathcal{C}$ C 1. RECOMBINATION COEFFICIENTS C 2. IONISATION COEFFICIENTS C 3. CHARGE-EXCHANGE RECOMBINATION COEFFICIENTS C 4. METASTABLE CROSS-COUPLING COEFFICIENTS C 5. PARENT METASTABLE CROSS-COUPLING COEFFICIENTS C 6. RECOMBINATION-BREMSSTRAHLUNG POWER COEFFICIENTS C 7. CHARGE-EXCHANGE RECOMBINATION POWER COEFFICIENTS  $\mathcal{C}$ C (NOTE: SPECIFIC AND TOTAL LOW LINE POWER COEFFICIENTS C SHOULD BE READ USING 'XXIN80'. C IF ONLY STANDARD FILES ARE TO BE READ BY THE C PROGRAM USE 'XXINST'.)  $\overline{C}$ C CALLING PROGRAM: GENERAL USE C C DATA: C THE SOURCE DATA IS CONTAINED AS MEMBERS OF PARTITIONED C DATA SETS AS FOLLOWS: C C 1. JETUID.ACD<YR>.DATA C 2. JETUID.SCD<YR>.DATA C 3. JETUID.CCD<YR>.DATA C 4. JETUID.QCD<YR>.DATA C 5. JETUID.XCD<YR>.DATA C 6. JETUID.PRB<YR>.DATA C 7. JETUID.PRC<YR>.DATA C C WHERE <YR> DENOTES TWO INTEGERS FOR THE YEAR SELECTED. C IF <YR> IS BLANK THEN THE CURRENT RECOMMENDED DATA SETS ARE C USED C C THE MEMBERS OF THE PARTITIONED DATA SETS ARE EITHER: C 1) <SE><I><J> FOR PARTIAL MASTER CONDENSED FILES, OR C 2) <SE> FOR STANDARD MASTER CONDENSED FILES C

C WHERE: <SE> IS THE ONE OR TWO LETTER ION SEQUENCE CODE. C <I> IS A SINGLE INTEGER REPRESENTING THE PARENT C INDEX OR METASTABLE INDEX DEPENDING ON THE DATA C SET CLASS AND PRODUCTION BY BUNDLE-NS OR C LOW-LEVEL+PROJECTION MODELS C <J> IS A SINGLE INTEGER REPRESENTING THE SPIN SYSTEM C INDEX, METASTABLE INDEX OR PARENT INDEX C DEPENDING ON THE DATA SET CLASS AND PRODUCTION C BY BUNDLE-NS OR LOW-LEVEL+PROJECTION MODELS C C E.G. PARTIAL FILES: 'C12' OR 'HE21' C STANDARD FILES: 'C' OR 'HE'  $\mathcal{C}$ C THE 'PARTIAL' AND 'STANDARD' MASTER CONDENSED FILES ARE C IDENTICAL IN FORM, EXCEPT THAT THREE ADDITIONAL LINES C ARE INCLUDED AT THE BEGINNING OF THE 'PARTIAL' MASTER C FILES. THE FIRST OF THESE LINES CONTAINS A ROW OF '=' C SIGNS, THE SECOND A PARENT/SPIN (OR EQUIVALENTS) PARAMETER C LIST, AND THE C THIRD A ROW OF "-" SIGNS. THIS DIFFERENCE IS USED TO IDENT-C IFY WHICH FILE TYPE IS BEING READ.  $\overline{C}$ C THE CHARACTER STRING SEPARATING THE INPUT DATA FOR EACH C VALUE OF Z1 IN THE FILE WILL GIVE: C C PARTIAL & STANDARD: THE Z1 VALUE (Z1=) AND DATE (DATE:). C (OLDER DATA SETS MAY HAVE 'Z =' INSTEAD OF 'Z1=' HERE) C PARTIAL FILES ONLY: THE PARENT (IPRT=) & SPIN SYSTEM (ISYS=) C OR EQUIVALENTS (IGRD=) & (IGRD=, JGRD= AND JPRT=) C AS FOLLOW: -C C ICLASS INDI INDJ C ------ ---- ---- ----C 1 IPRT IGRD (OR ISYS) C 2 IPRT IGRD (OR ISYS) C 3 IPRT IGRD (OR ISYS) C 4 IPRT IGRD (OR ISYS) C 5 IPRT IGRD (OR ISYS) C 6 IGRD JGRD C 7 IPRT JPRT C  $\mathcal{C}$ C SUBROUTINE:  $\overline{C}$ C INPUT :  $(I * 4)$  IUNIT = UNIT TO WHICH INPUT DATA SET ALLOCATED C INPUT :  $(I * 4)$  ICLASS = UNIT TO WHICH INPUT DATA SET ALLOCATED C INPUT :  $(C \star (*)$ )DSNAME = INPUT MASTER CONDENSED FILE DATA SET NAME C OUTPUT:  $(L*4)$  LERROR = .TRUE. => ERROR DETECTED IN READING FILE C = .FALSE. => NO ERROR DETECTED IN FILE C C INPUT :  $(I \star 4)$  NDDEN = MAX. NUMBER OF REDUCED DENSITIES ALLOWED IN C MASTER CONDENSED FILE FOR A GIVEN SEQUENCE C INPUT :  $(I * 4)$  NDTIN = MAX. NO. OF REDUCED TEMPERATURES ALLOWED IN

```
C MASTER CONDENSED FILE FOR A GIVEN SEQUENCE
C INPUT : (I * 4) NDZ1V = MAX. NUMBER OF CHARGE STATES ALLOWED IN
C MASTER CONDENSED FILE FOR A GIVEN SEQUENCE
\overline{C}C INPUT : (I * 4) IPRTD = INPUT PARTIAL MASTER CONDENSED FILE:
C PARENT INDEX SPECIFIED IN DATA SET NAME.
C INPUT : (I \star 4) ISYSD = INPUT PARTIAL MASTER CONDENSED FILE: SPIN-
C SYSTEM INDEX SPECIFIED IN DATA SET NAME.
C
C OUTPUT: (I*4) IDE = NUMBER OF REDUCED DENSITIES READ FROM INPUT
C MASTER CONDENSED FOR A GIVEN SEQUENCE
C OUTPUT: (I \star 4) ITE = NO. OF REDUCED TEMPERATURES READ FROM INPUT
C MASTER CONDENSED FOR A GIVEN SEQUENCE
C OUTPUT: (I \star 4) IZE = NO. OF CHARGE STATES GIVEN IN THE INPUT
C MASTER CONDENSED FOR A GIVEN SEQUENCE
\overline{C}C OUTPUT: (R * 8) DENSR() = SET OF 'IDE' INPUT REDUCED DENSITIES (CM-3)Z1 \star \star 7) READ FROM CONDENSED MASTER FILE.
C OUTPUT: (R * 8) TR() = SET OF 'ITE' INPUT REDUCED TEMPERATURES
C (K/Z1**2) READ FROM CONDENSED MASTER FILE.
C OUTPUT: (R * 8) ZIPT() = SET OF 'IZE' INPUT CHARGE STATES READ FROM
CONDENSED MASTER FILE.
C (CHARGE STATE = RECOMBINING ION CHARGE)
C
C OUTPUT: (L*4) LSWIT = . TRUE. => IONISATION POTENTIALS
C CONTROLLER TILE CONTROLLER TO THE CONTROLLER STATE OF THE CONTROLLER STATE OF THE CONTROLLER STATE CONTROLLER STATE CONTROLLER STATE CONTROLLER STATE CONTROLLER STATE CONTROLLER STATE CONTROLLER STATE CONTROLLER STATE CO
C . FALSE. => IONISATION POTENTIALS
C CONTROLLER TILE TO MAKE THE MOTO INCLUDED IN INPUT MASTER FILE
C OUTPUT: (R * 8) EIA() = IONISATION POTENTIALS: ()=ION CHARGE
C UNITS: WAVE NUMBERS (CM-1)
C (= 0.0 IF NOT SET)
C
C OUTPUT: (R * 8) AIPT(, ) = CONDENSED MASTER FILE DATA. COLL-DIEL COEFF.
C 1ST DIMENSION: REDUCED DENSITY ('DENSR()')
C 2ND DIMENSION: REDUCED TEMPERATURE ('TR()')
C 3RD DIMENSION: CHARGE STATE ('ZIPT()')
C
C (I*4) I4UNIT = FUNCTION (SEE ROUTINE SECTION BELOW)
C (I*4) IPRT = INPUT PARTIAL MASTER CONDENSED FILE:
C PARENT INDEX READ FROM INPUT FILE.
C (I*4) ISYS = INPUT PARTIAL MASTER CONDENSED FILE:
C SPIN-SYSTEM INDEX READ FROM INPUT FILE.
C (I*4) IPOT = NUMBER OF IONISATION POTENTIAL VALUES
C PRESENT IN THE INPUT FILE.
C = \begin{bmatrix} 1 \times 4 & 121 \end{bmatrix} = CHARGE STATE READ FROM THE LINE PRECEDINGC AN INPUT BLOCK FROM THE FILE.
C (= RECOMBINING ION CHARGE)
C (I*4) IBGN = FIRST BYTE OF INTEREST IN CHARACTER 'STRING'
C (I*4) IEND = LAST BYTE OF INTEREST IN CHARACTER 'STRING'
C (I*4) ID = ARRAY SUBSCRIPT USED FOR DENSITY VALUES
C (I*4) IT = ARRAY SUBSCRIPT USED FOR TEMPERATURE VALUES
C (I*4) IZ = ARRAY SUBSCRIPT USED FOR ION-CHARGE VALUES
(1*4) I = GENERAL USE
```
 $C$  (L\*4) LPART = .TRUE. => REQUESTED INPUT FILE: PARTIAL C = .FALSE. => REQUESTED INPUT FILE: STANDARD  $\overline{C}$ C  $(C*5)$  CPOT = 'IPOT' C  $(C*5)$  CHINDI = 'IPRT= ' OR 'IGRD= ' DEPENDING ON ICLASS C  $(C*5)$  CHINDJ = 'IGRD=', 'JGRD=' OR 'JPRT=' DEPENDING C ON ICLASS  $C \t\t (C*80)$  STRING = STRING INTO WHICH 1ST LINE OF INPUT FILE IS C READ TO ENABLE ITS FORMAT TO BE ESTABLISHED.  $\mathcal{C}$ C NOTE: C STREAM HANDLING: C STREAM 'IUNIT' IS USED FOR READING CONDENSED MASTER FILES C C ROUTINES: C ROUTINE SOURCE BRIEF DESCRIPTION C ------------------------------------------------------------ C I4UNIT ADAS FETCH UNIT NUMBER FOR OUTPUT OF MESSAGES C XXREIA ADAS READ IN UNKNOWN NUMBER OF 'EIA' VALUES C THE PRESENT.  $\overline{C}$ C C AUTHOR: PAUL E. BRIDEN (TESSELLA SUPPORT SERVICES PLC) C K1/0/81 C JET EXT. 4569  $\mathcal{C}$ C DATE: 22/08/90  $\overline{C}$ C UPDATE: 05/03/91 - PE BRIDEN - ADAS91: REMOVED OPENING OF DATA SET  $\cap$ C UPDATE: 23/04/93 - PE BRIDEN - ADAS91: ADDED I4UNIT FUNCTION TO WRITE C STATEMENTS FOR SCREEN MESSAGES C C UPDATE:  $24/05/93$  - PE BRIDEN - ADAS91: CHANGED I4UNIT(0) -> I4UNIT(-1)  $\overline{C}$ C UPDATE: 11/08/93 - HP SUMMERS - CHANGED TO ACCEPT EXTRA DATA CLASSES C AND USE OF IGRD, JGRD, IPRT, JPRT AS C CONTROLLER ALTERNATIVES TO IPRT AND ISYS.  $\mathcal{C}$ C UNIX-IDL PORT:  $\mathcal{C}$ C VERSION: 1.1 DATE: 06-09-95 C MODIFIED: TIM HAMMOND (TESSELLA SUPPORT SERVICES PLC) C - FIRST RELEASE  $\overline{C}$ C VERSION : 1.2 C DATE : 10-04-2007 C MODIFIED : Allan Whiteford C - Modified documentation as part of automated C subroutine documentation preparation.  $\mathcal{C}$ C-----------------------------------------------------------------------

 $\mathcal{C}$ 

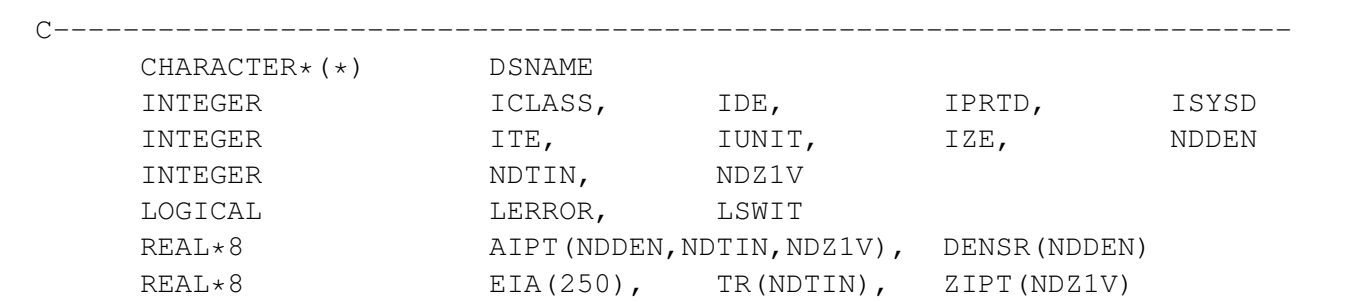